## **HDTV925 UDP/TCP control API**

UDP, port number is 6004 TCP, port number is 6006

\*Note: when use TCP protocol, need to add 20 as the head, the command format as below:

{ Uint32 Ver, Uint32 msgType, Uint32 msgCode, Uint32 Jsonlen, Uint32 reserved} MsgType = 0x6300, reply: 0x6301 Jsonlen = json The reset is 0

\* Suitable for users who knows about json protocol

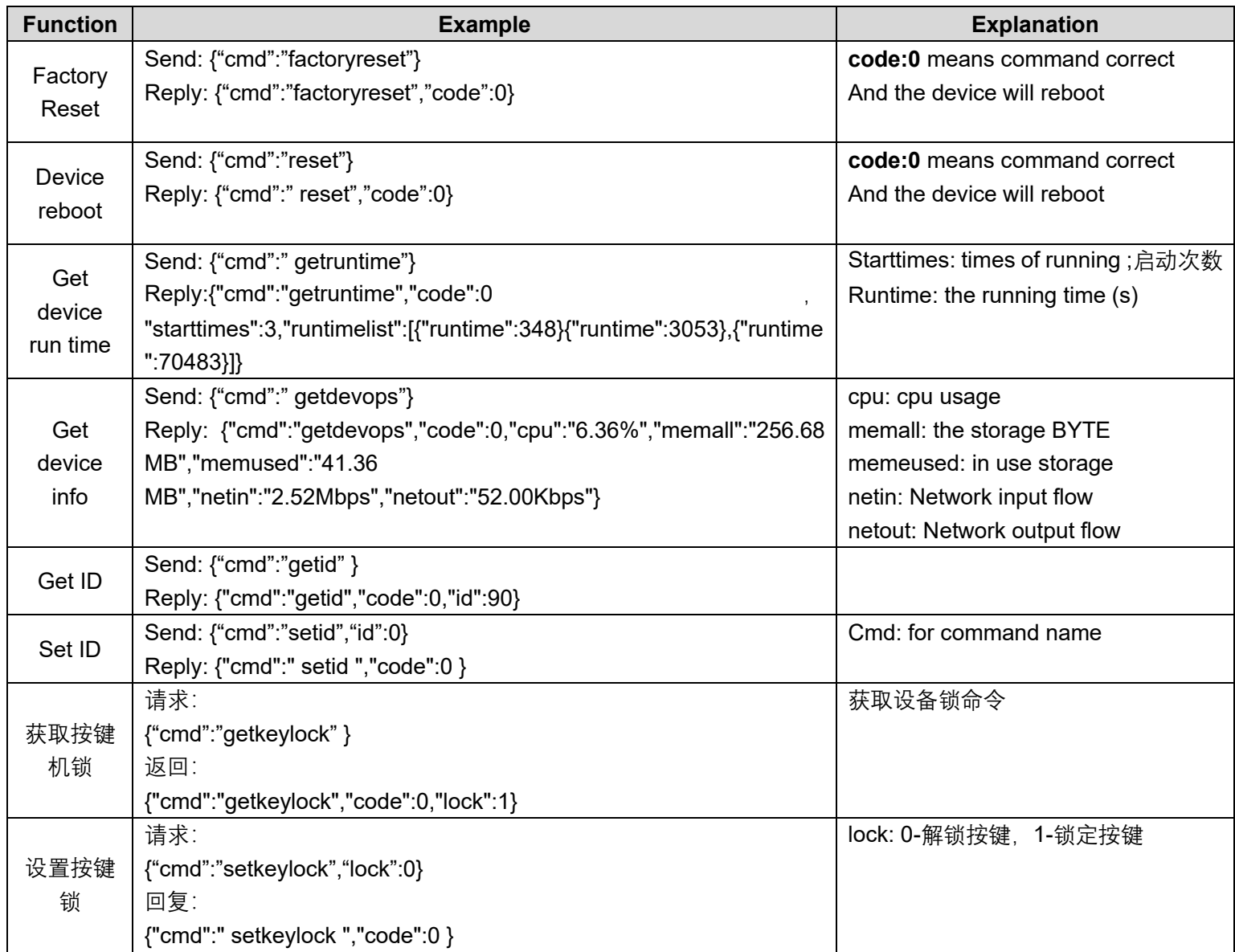

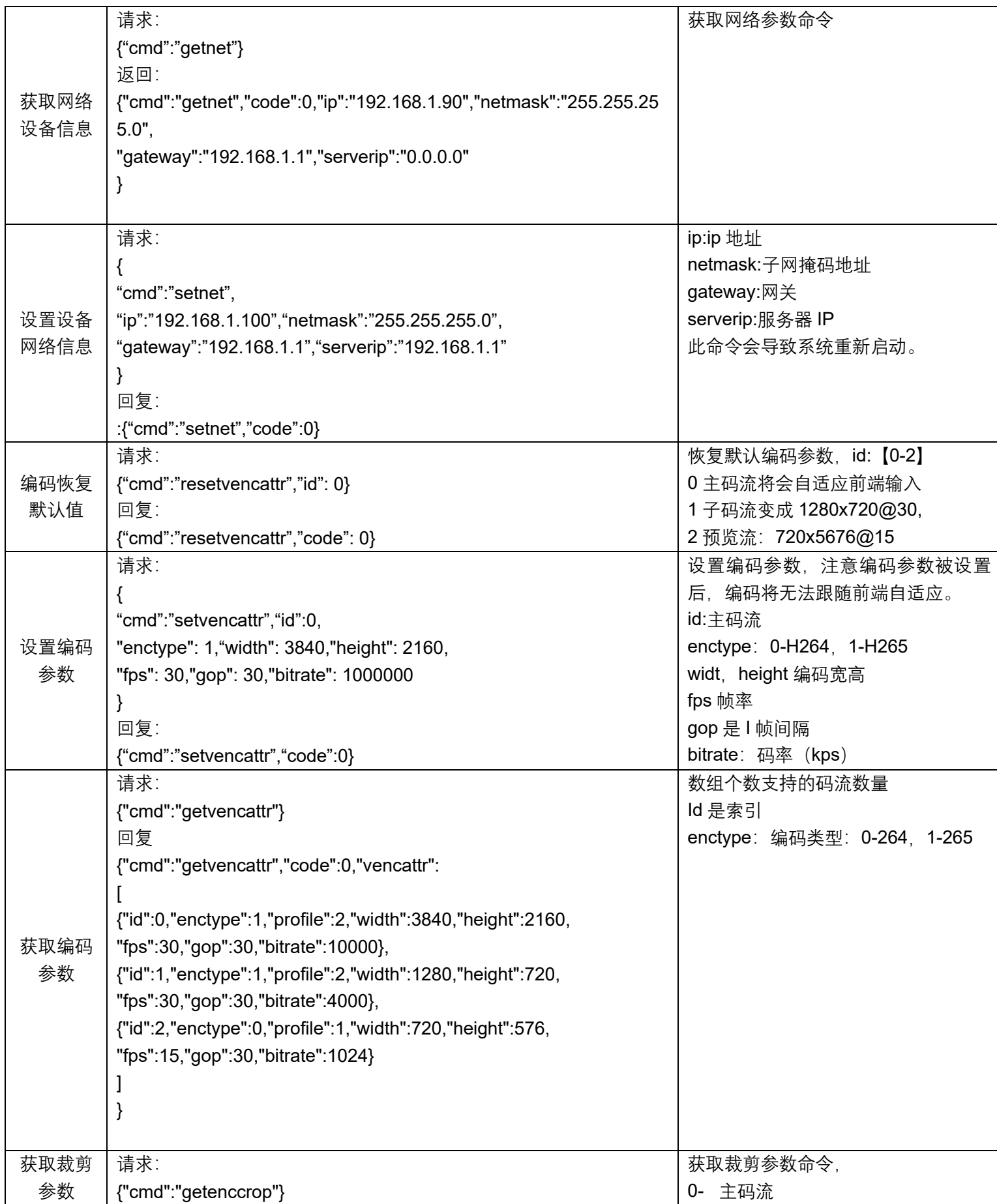

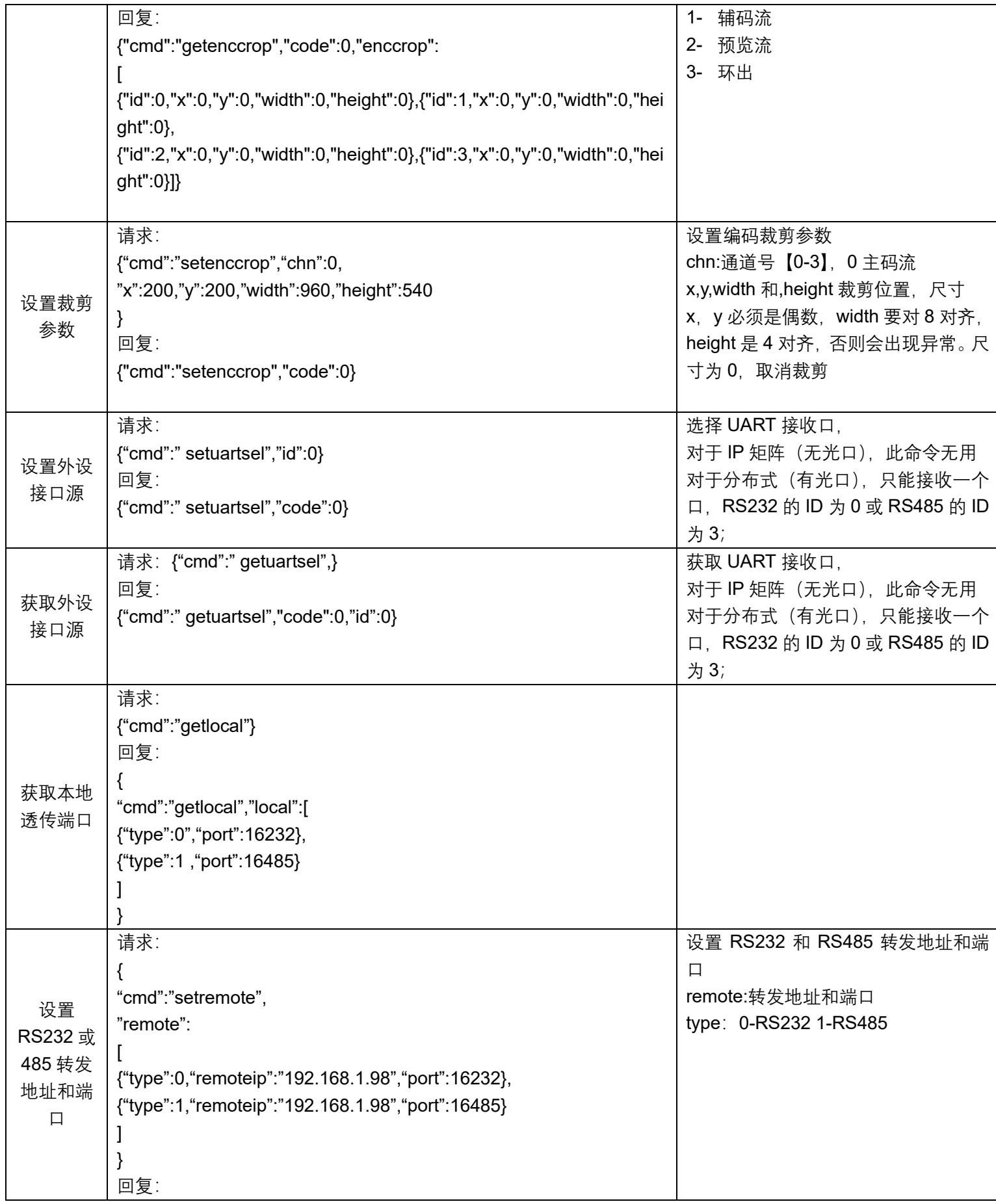

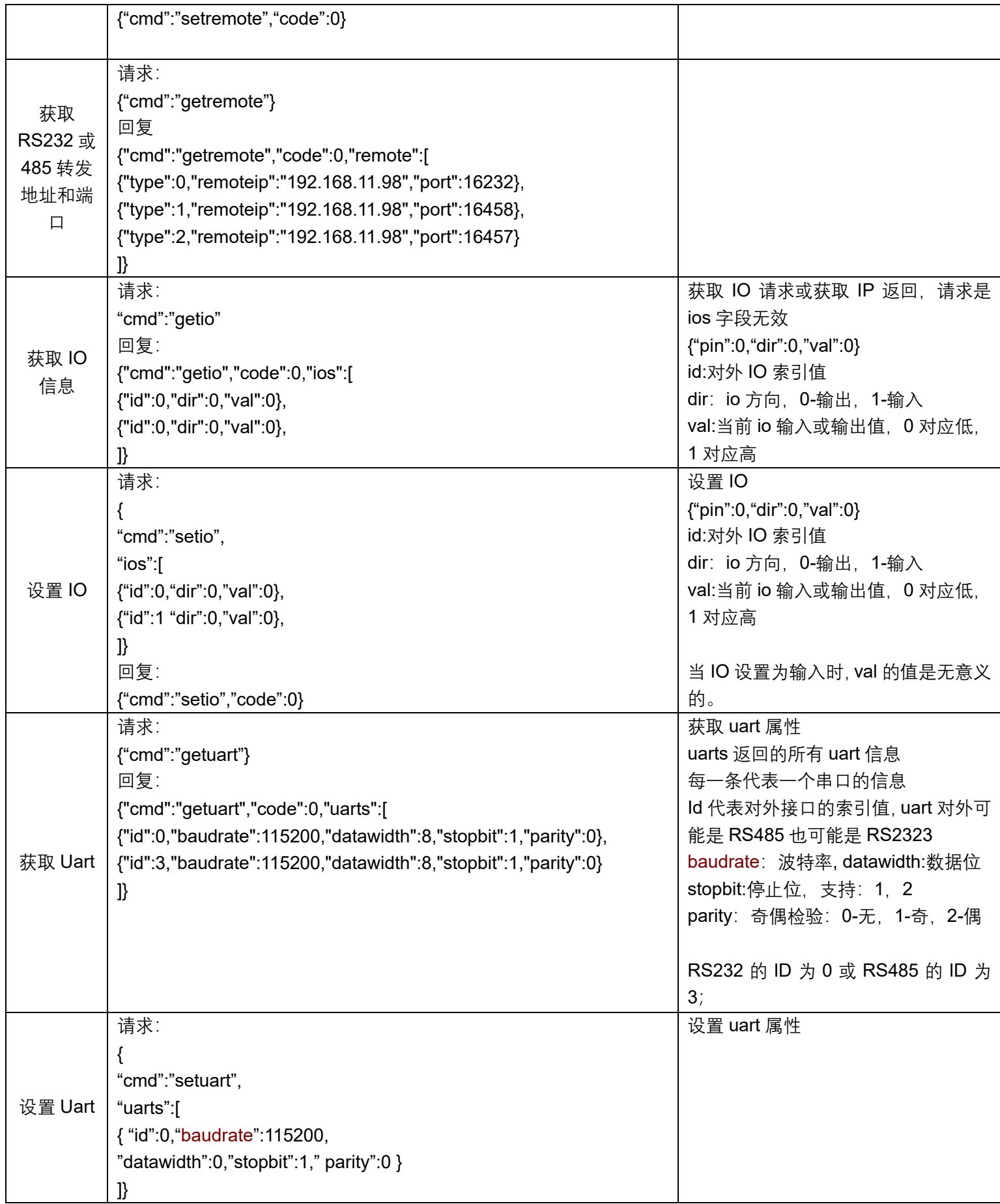

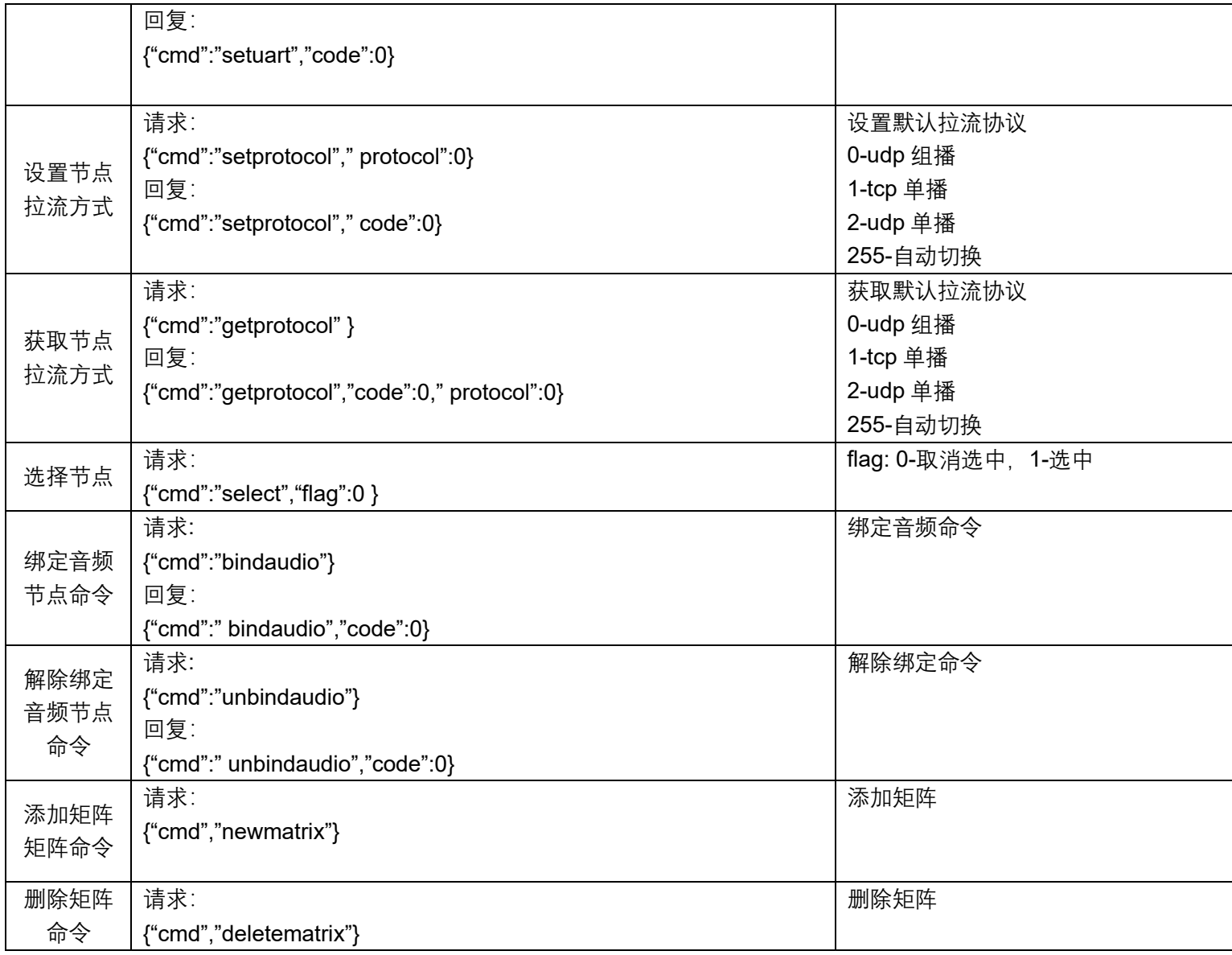

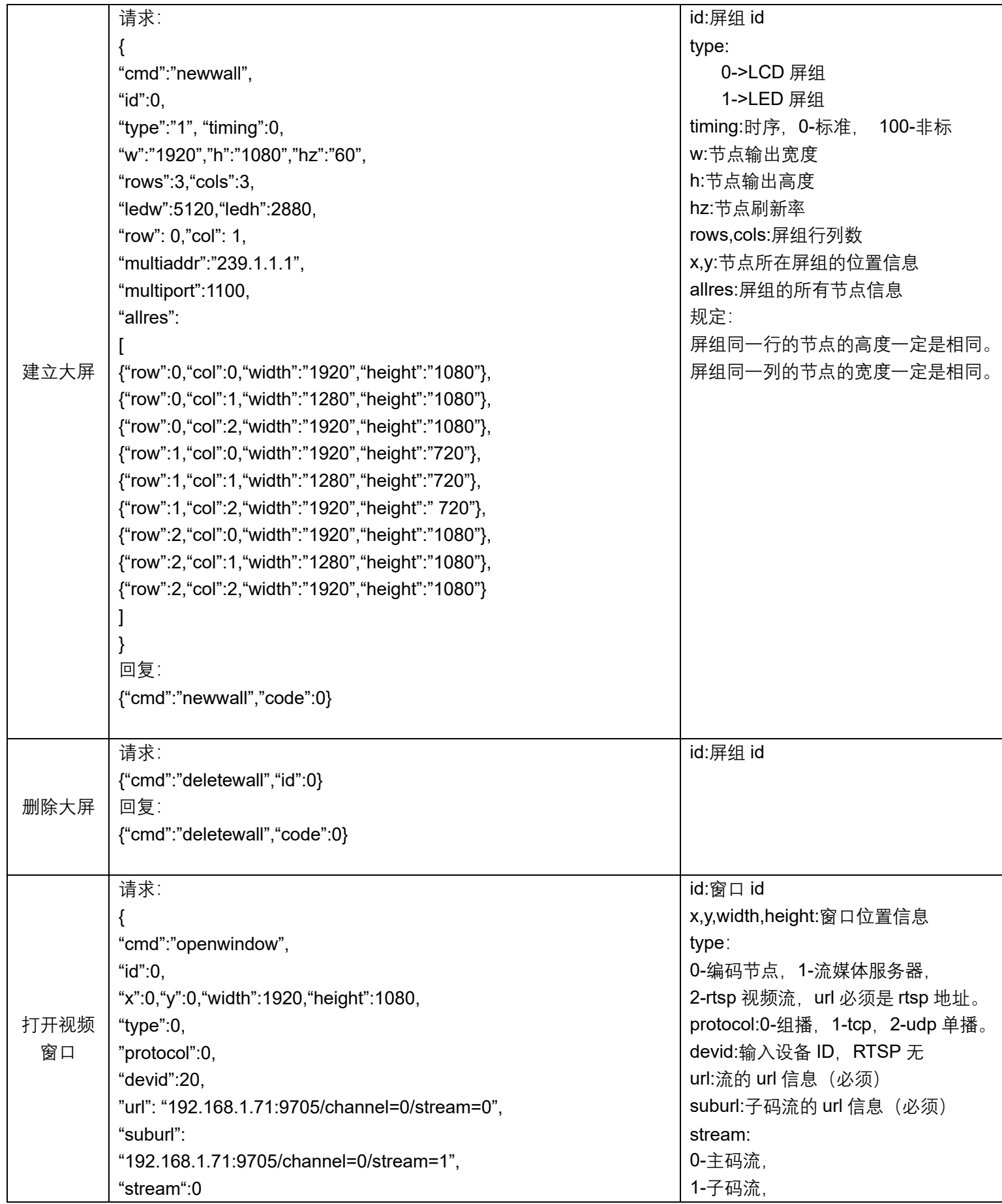

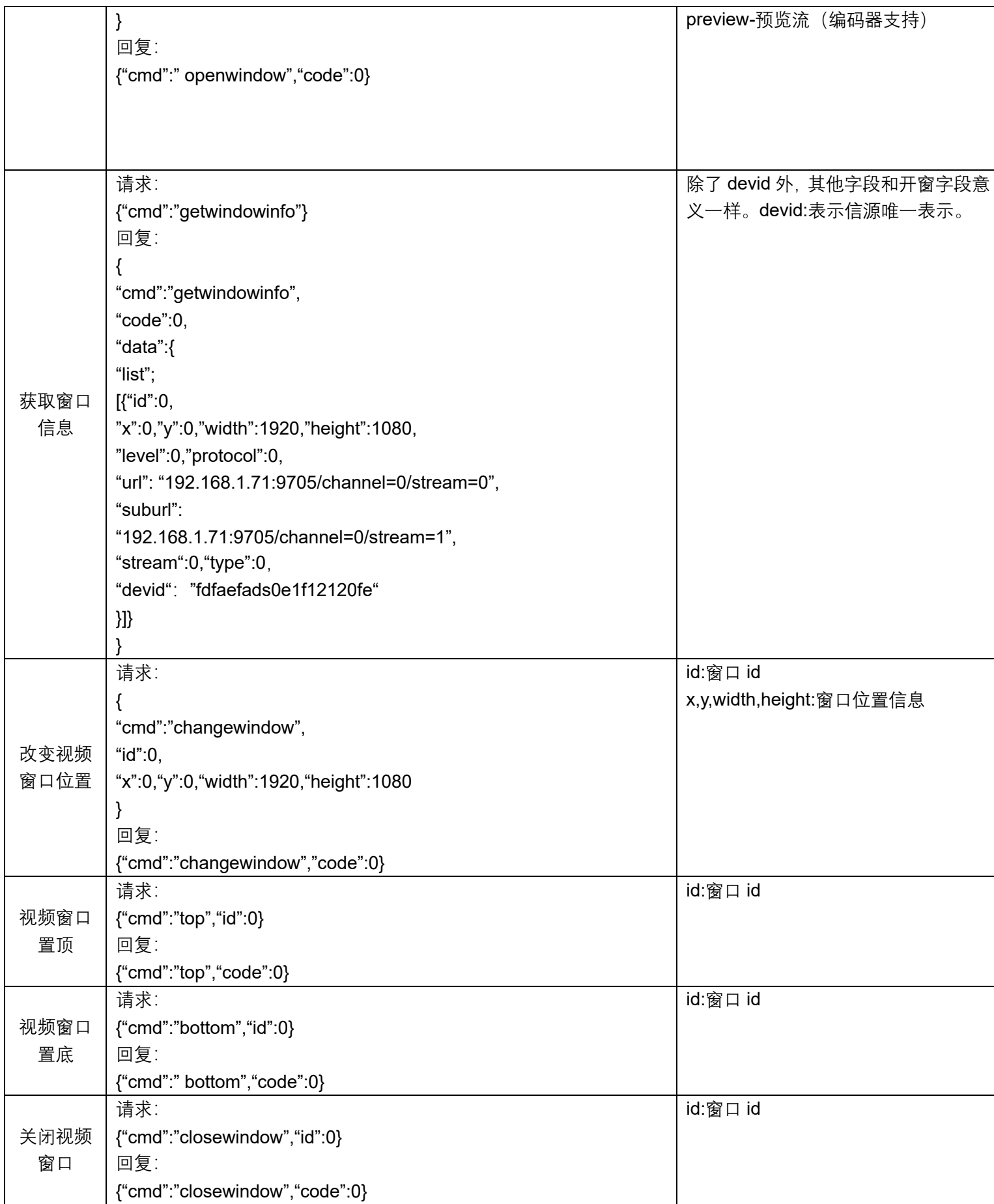

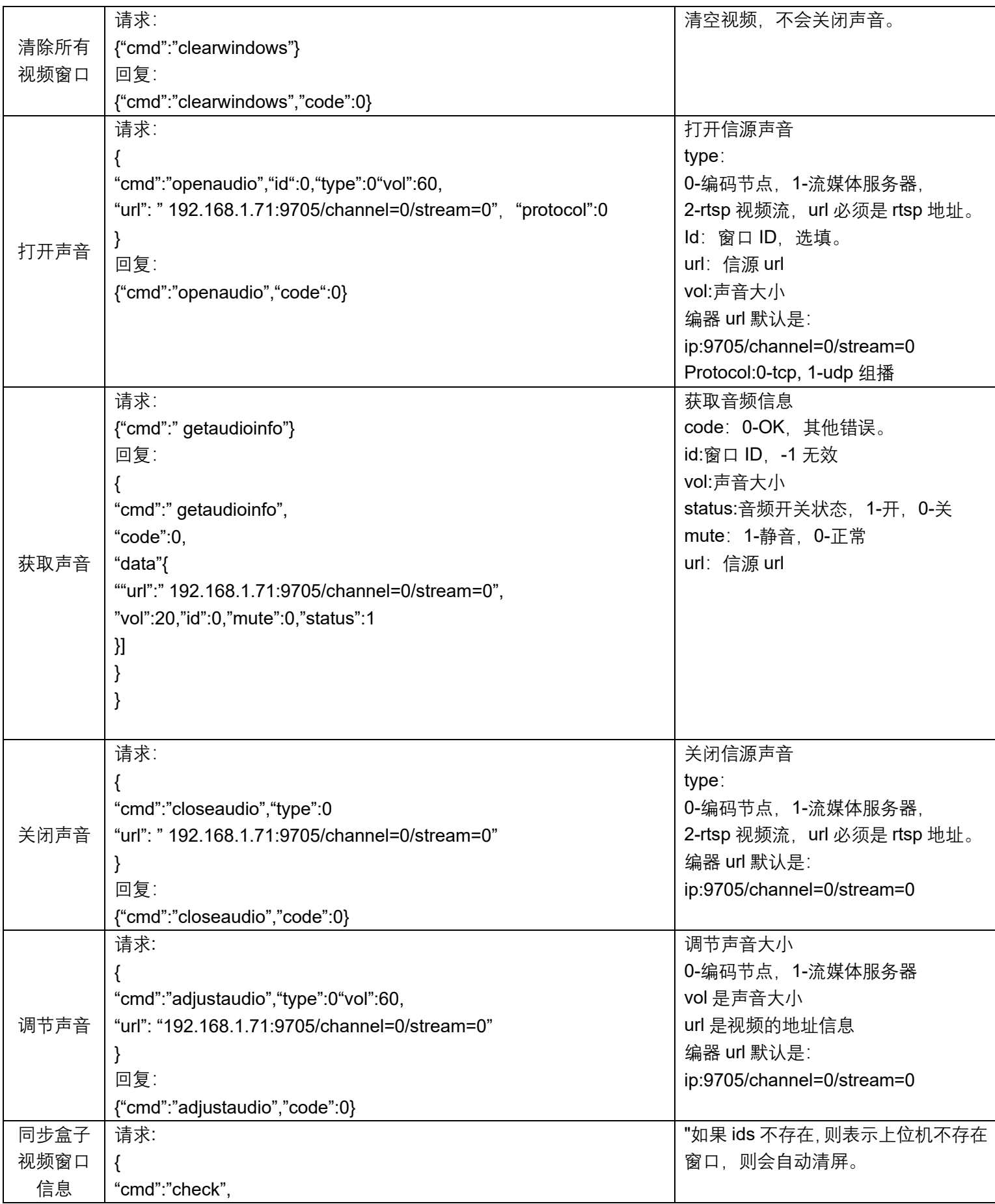

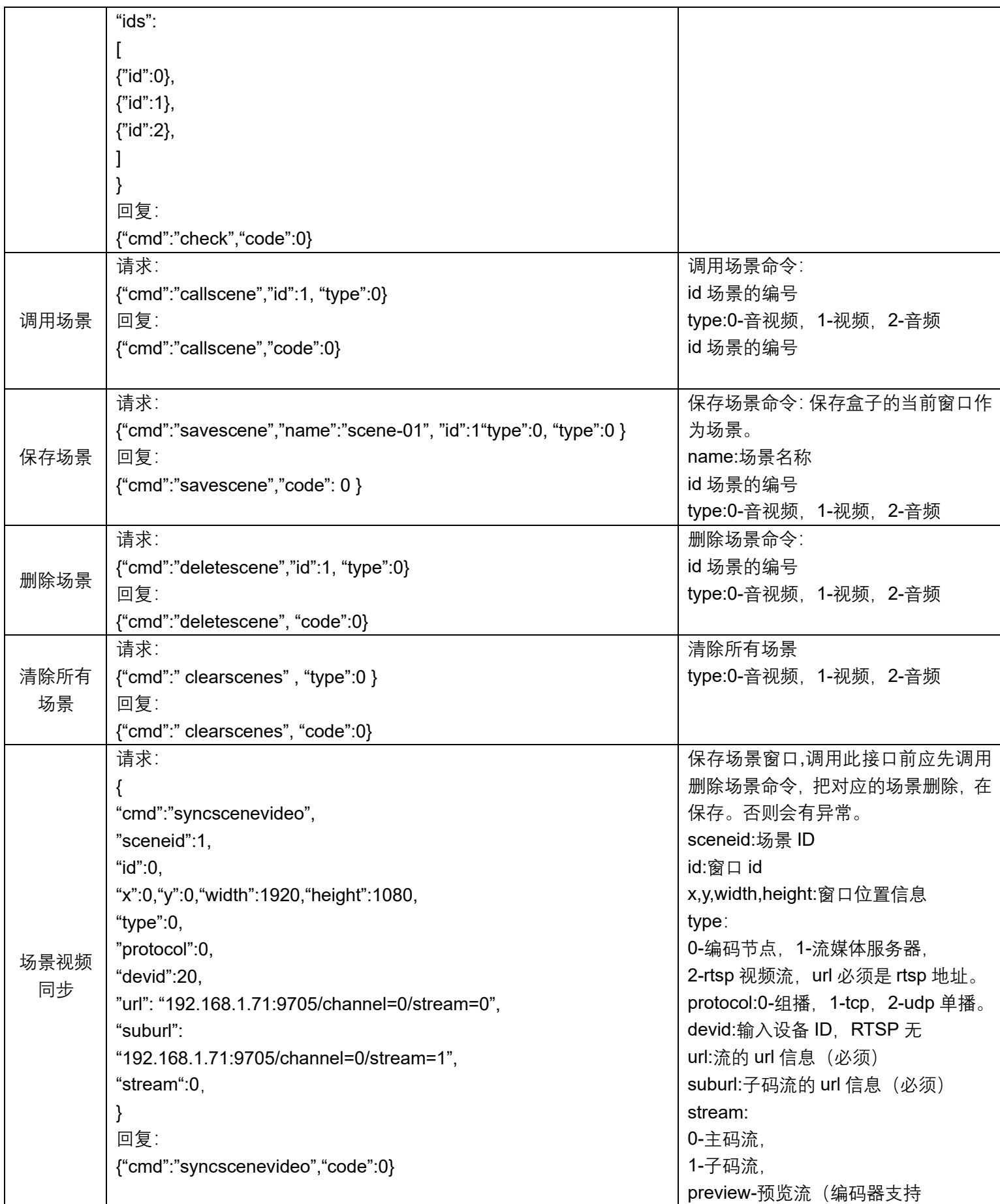

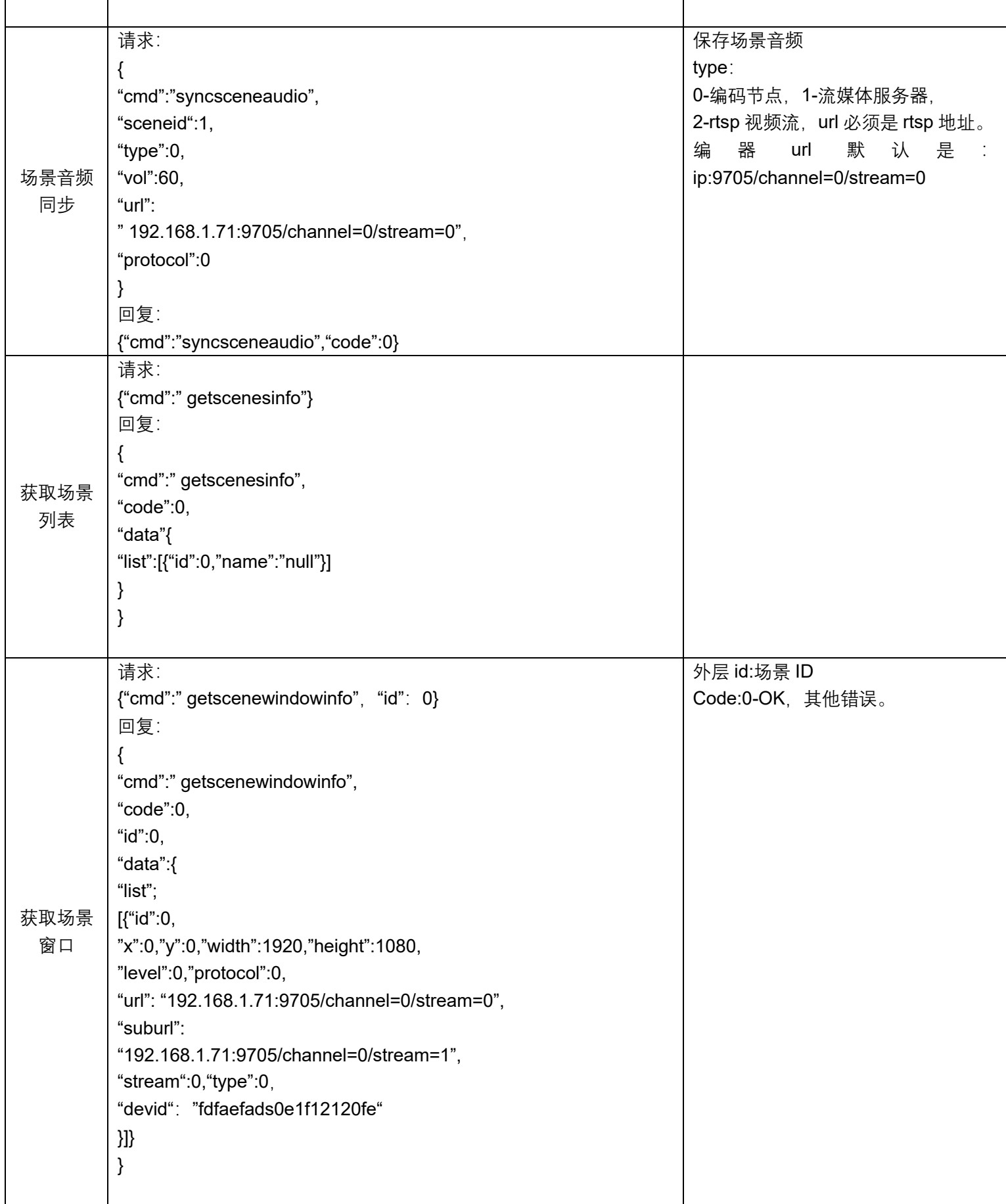

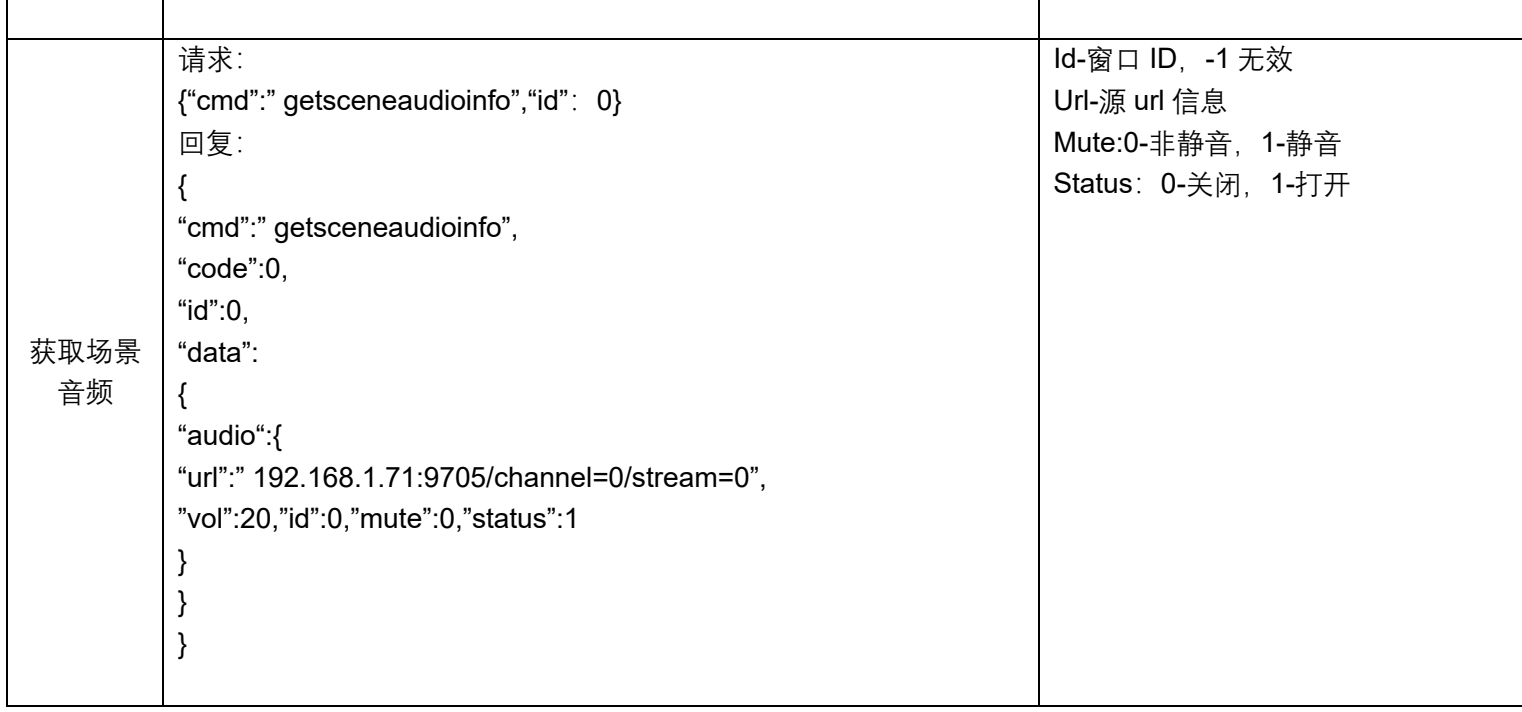